## 3-2-019-4 ถบับแก้ไขเพิ่มเติมครั้งที่ 1 : วันที่ 12 มิถุนายน พ.ศ. 2552

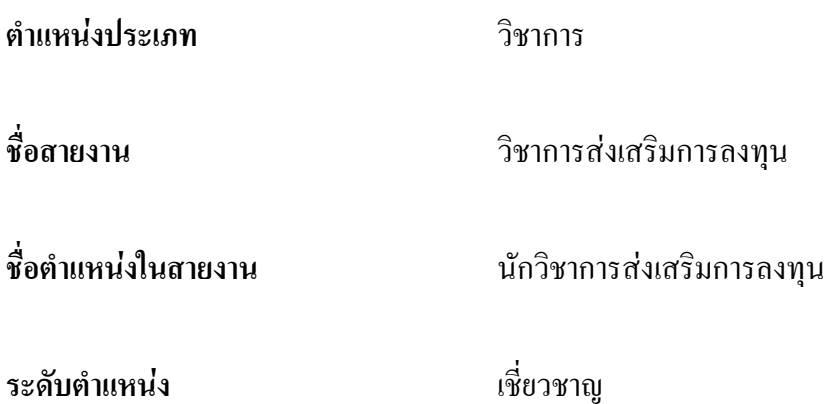

## หน้าที่ความรับผิดชอบหลัก

ปฏิบัติงานในฐานะผู้ปฏิบัติงานที่มีความเชี่ยวชาญในงาน โดยใช้ความรู้ ความสามารถ ประสบการณ์ และความเชี่ยวชาญในด้านวิชาการส่งเสริมการลงทุน ปฏิบัติงานที่ต้องตัดสินใจหรือ แก้ปัญหาในทางวิชาการที่ยากและซับซ้อนมากและมีผลกระทบในวงกว้าง และปฏิบัติงานอื่นตามที่ ได้รับมอบหมาย หรือ

ปฏิบัติงานในฐานะผู้ปฏิบัติงานให้คำปรึกษาของส่วนราชการระดับกระทรวง กรม ซึ่งใช้ ความรู้ ความสามารถ ประสบการณ์ และความเชี่ยวชาญในด้านวิชาการส่งเสริมการลงทุน ปฏิบัติงานที่ ต้องตัดสินใจหรือแก้ปัญหาในทางวิชาการที่ยากและซับซ้อนมากและมีผลกระทบในวงกว้าง และ ปฏิบัติงานอื่นตามที่ได้รับมอบหมาย

โดยมีลักษณะงานที่ปฏิบัติในด้านต่าง ๆ ดังนี้

# 1. ด้านการปฏิบัติการ

(1) ปฏิบัติงานที่ต้องใช้ความเชี่ยวชาญเกี่ยวกับงานส่งเสริมการลงทุน เพื่อให้ การปฏิบัติงานในหน้าที่รับผิดชอบมีประสิทธิภาพและบรรลุเป้าหมาย

(2) กำหนดนโยบายในการปฏิบัติงานในการส่งเสริมการลงทุนเพื่อให้การปฏิบัติงาน ของเจ้าหน้าที่ระดับรองลงมามีระบบมากยิ่งขึ้นเนื่องจากการปฏิบัติตามนโยบายเดียวกัน

(3) ควบคุมการศึกษา หาลู่ทางในการส่งเสริมการลงทุน วิเคราะห์การขอรับการส่งเสริม ึการลงทน เพื่อพัฒนางานการส่งเสริมการลงทนให้ก้าวหน้ามากยิ่งขึ้น

(4) ศึกษา วิจัย สั่งสมความรู้หรือผลการศึกษาวิจัยด้านการส่งเสริมการลงทุน เพื่อใช้เป็น แนวทางปฏิบัติให้แก่เจ้าหน้าที่ หรือผู้สนใจทั่วไปนำไปประยุกต์ใช้ให้เกิดประโยชน์

## **2. ก**

วางแผนหรือร่วมดำเนินการวางแผน โดยเชื่อมโยงหรือบูรณาการแผนงาน โครงการใน ระดับกลยุทธ์ของส่วนราชการระดับกรม มอบหมายงาน แก้ปัญหาในการปฏิบัติงาน ติดตาม ประเมินผล เพื่อให้บรรลุตามเป้าหมายและผลสัมฤทธิ์ที่กำหนด

## **3. ก**

(1) ประสานการทำงานโครงการต่าง ๆ กับบุคคล หน่วยงาน หรือองค์กรอื่น โดยมี บทบาทในการจูงใจ โน้มน้าว เพื่อให้เกิดความร่วมมือและผลสัมฤทธิ์ตามที่กำหนด

(2) ให้ข้อคิดเห็น และคำแนะนำ แก่หน่วยงานระดับสำนักหรือกอง รวมทั้งที่ประชุม ทั้งในและต่างประเทศ เพื่อให้เกิดประ โยชน์และความร่วมมือในการดำเนินงานร่วมกัน

# **4. ก ก**

(1) ฝึกอบรม ให้คำปรึกษา แนะนำในการปฏิบัติงานแก่เจ้าหน้าที่ภายในกอง รวมไปถึง การตอบปัญหาและชี้แจงเรื่องต่าง ๆ เกี่ยวกับงาน เพื่อให้ผู้ใต้บังคับบัญชามีความรู้ความเข้าใจใน การส่งเสริมการลงทุนมากยิ่งขึ้นและนำความรู้ที่ได้รับมาประยุกต์ในการปฏิบัติงานให้มีประสิทธิภาพมาก ถิ่งขึ้น

(2) ให้บริการผู้ที่ได้รับการส่งเสริมหรือนักลงทุนในการดำเนินงานตามโครงการลงทุน เพื่อให้นักลงทุนมีความรู้ความเข้าใจในการลงทุนและปฏิบัติตามเงื่อนไขที่กำหนดไว้อย่างถูกต้อง

#### คุณสมบัติเฉพาะสำหรับตำแหน่ง

- 1. มีคุณสมบัติเฉพาะสำหรับตำแหน่งนักวิชาการส่งเสริมการลงทุน ระดับปฏิบัติการ และ
- 2. คำรงตำแหน่งใดตำแหน่งหนึ่งมาแล้ว ดังต่อไปนี้
- 2.1 ประเภทอำนวยการ ระดับสูง
- 2.2 ประเภทอำนวยการ ระดับต้น ไม่น้อยกว่า 1 ปี
- 2.3 ประเภทวิชาการ ระดับเชี่ยวชาญ
- 2.4 ประเภทวิชาการ ระดับชำนาญการพิเศษ ไม่น้อยกว่า 3 ปี

2.5 ตำแหน่งอย่างอื่นที่เทียบเท่า 2.1 หรือ 2.2 หรือ 2.3 หรือ 2.4 แล้วแต่กรณี ตามหลักเกณฑ์และเงื่อบไขที่ ก พ\_กำหบด

3. ปฏิบัติงานด้านวิชาการส่งเสริมการลงทุนหรืองานอื่นที่เกี่ยวข้องตามที่ส่วนราชการ เจ้าสังกัดเห็นว่าเหมาะสมกับหน้าที่ความรับผิดชอบและลักษณะงานที่ปฏิบัติมาแล้วไม่น้อยกว่า 1 ปี

# ความรู้ความสามารถ ทักษะ และสมรรถนะที่จำเป็นสำหรับตำแหน่ง

- 1. มีความรู้ความสามารถที่จำเป็นสำหรับการปฏิบัติงานในตำแหน่ง
- 2. มีทักษะที่จำเป็นสำหรับการปฏิบัติงานในตำแหน่ง
- 3. มีสมรรถนะที่จำเป็นสำหรับการปฏิบัติงานในตำแหน่ง

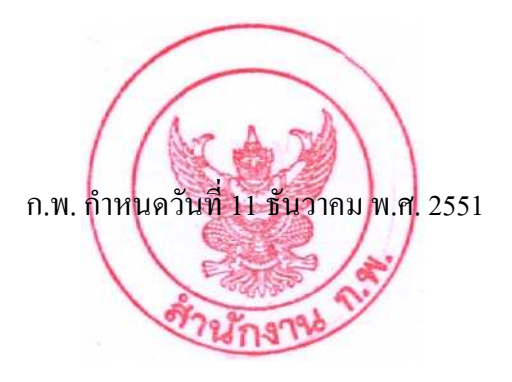